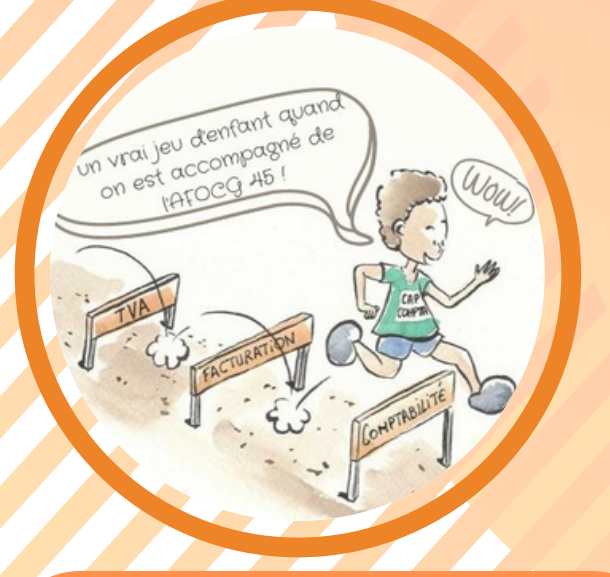

### **DATES & HORAIRES**

#### **Les jeudis:**

#### **23/09, 14 & 21/10, 04 & 25/11/2021**

de 9h-12h30 - 14h-17h30. \*prévoir un pique-nique

### **LIEU**

AFOCG 45 91 grande rue 45260 LORRIS

## **RESPONSABLE DE STAGE**

Élisabeth BAILLIET, animatrice-formatrice, AFOCG 45 

### **PUBLIC**

Jeunes installé(e)s, agriculteurs-trices, conjoints collaborateurs-trices ou pré-installés.

**PRÉ-REQUIS**

#### Aucun

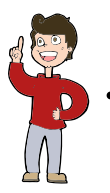

### **LES DE LA FORMATION +**

**À la fin de la formation, vous aurez déjà démarré la saisie de votre propre compta.**

**INSCRIPTION :** (détail au verso) **d'ici le dimanche 05/09/2021**

#### **AFOCG 45 (Association de FOrmation Collective à la Gestion)**

91 grande rue - 45260 LORRIS : 02.38.90.44.00 - **:** afocg45@orange.fr **Site internet :** http://www.interafocg.org/afocg45 **:** @afocg45

. . . . . . . **. . . . . . . . . . .** . . . SIRET: 388 974 016 00023 - APE 8559 A - Organisme de formation agréé par la DIRECCTE et enregistré sous le n° 24 45 01041 45 (Préfecture du Loiret). Cet enregistrement ne vaut pas agrément de l'État.

départements 45 & 89

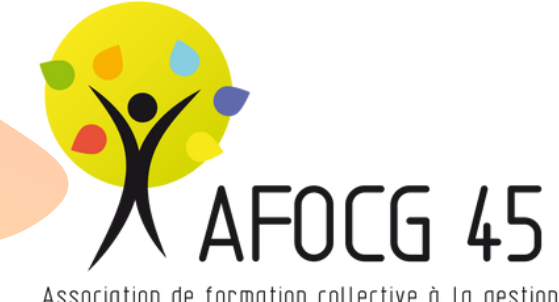

Association de formation collective à la gestion

# ENREGISTRER SA COMPTABILITÉ

Niveau débutant  $\bigstar$  : 1ère année de compta

**Durée de la formation : 34h30** (soit 5 jours)

# **OBJECTIFS**

**Être capable d'enregistrer ses factures et de vérifier ses enregistrements.**

# **PROGRAMME**

#### **Comprendre le mécanisme général de la comptabilité.**

- Les finalités de la comptabilité.
- Construction des outils d'une comptabilité finalisée : le bilan, le compte de résultat.
- Mise en œuvre de toutes les écritures comptables de la création d'une exploitation et de son fonctionnement à travers un jeu pédagogique.

#### **Connaître les différentes mentions et informations sur les factures**

- Lire & comprendre une facture, voir les différentes mentions.
	- Repères pour classer les factures.
	- Les bases de la comptabilité à partie double.

#### **Enregistrer ses factures avec de la TVA**

- Démarrer l'enregistrement en suivant un relevé bancaire (cas d'école), types de cheminements selon les pièces comptables.
- Notions de TVA et comptes de tiers.

#### **Enregistrer des situations particulières**

- Les subventions, les immobilisations, les emprunts...
- Les mouvements avec le privé / avec le compte associé.
- Les appels de la MSA, les avoirs.

#### **Enregistrer les ventes, vérifier ses enregistrements et en apporter les**  $\bullet$ **corrections et réaliser un état de TVA**

- Se repérer à la lecture du grand livre : faire le lien avec ce qui se passe sur la ferme.
- Identifier des éventuelles anomalies.
- "Naviguer" dans le programme pour chercher une information, apporter les corrections nécessaires

# **MÉTHODES PÉDAGOGIQUES**

- Jeu pédagogique "Flux et Reflux" (mécanismes comptables)
- Apports théoriques de base et apports complémentaires au fil de l'exercice pratique (saisie de factures et situations variées à partir d'un relevé de banque), sur un fichier Démo. (logiciel ISTEA)
- Tour de table au début de chaque rencontre pour identifier les points de difficulté pour chaque stagiaire et y apporter les réponses.
- Un support de formation vous sera remis lors de la formation.
- Une attestation de présence sera transmise à l'issue de la formation.

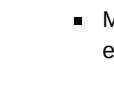

 $23^{109}$ y

Jeudi  $110$ 

Jeudi  $22^{120}$ 

Jeudi  $O<sub>1</sub>\sim 1/2$ 

Jeudi  $25/12$ 

,9, leudi

# **MOYENS MATÉRIELS INDISPENSABLES**

- De quoi prendre des notes, un ordinateur, rallonges électriques.
- Un cas d'école sera réalisé sur le logiciel ISTEA Version Démo. À partir de la 3ème journée, du temps est prévu pour apprendre la saisie à partir de vos propres factures. L'idéal sera alors d'avoir un logiciel de compta. (pour une question de praticité, ISTEA serait l'idéal).

#### **COÛT et AIDES POSSIBLES**

POUR TOUS : au titre de vos absences de la ferme pour formation, vous pouvez bénéficier d'un tarif préférentiel au Service de Remplacement (remplacement qui peut avoir lieu sur un autre jour que celui de la formation). Contactez le service de **remplacement de votre département.**

POUR LES EXPLOITANTS AU RÉEL : en participant à cette formation, vous pouvez bénéficier d'un Crédit d'Impôt Formation de 71,75 €/jour de formation. Plafond de 40h de formation par année civile. Une attestation vous est transmise par l'AFOCG 45 **après la fin de la formation suivie.**

- **Pour les agriculteurs à jour de leurs cotisations MSA et adhérents à l'AFOCG 45 : gratuit dans la limite de plafond de 2250 € accordé par Vivea.** *(si le montant de votre enveloppe restante ne couvre pas la totalité des frais pédagogiques, la partie non couverte de ces derniers vous sera facturée).*
- *Créez votre compte et consultez votre conso. "VIVEA". (Retrouvez "la notice de compte utilisateur VIVEA" sur notre site dans notre espace "A TÉLÉCHARGER"*

*[ou en suivant ce lien : https://www.interafocg.org/images/imagesFCK/section\\_85/file/notice\\_compte\\_utilisateur\\_vivea.pdf\)](https://www.interafocg.org/images/imagesFCK/section_85/file/notice_compte_utilisateur_vivea.pdf)*

- *Pour les agriculteurs non-adhérents à l'AFOCG 45 : nous contacter pour l'adhésion.*
- *Pour les pré-installés, les salariés ou les personnes en recherche d'emploi : nous contacter.*

#### **CONDITIONS ET VALIDATION D'INSCRIPTION**

Votre inscription sera validée dès votre inscription en ligne ou retour du bulletin ci-dessous par courrier. Et dès la réception de votre chèque de caution correspondant à votre engagement de votre présence à la formation d'un montant de 759 €, à **l'ordre de l'AFOCG 45.**

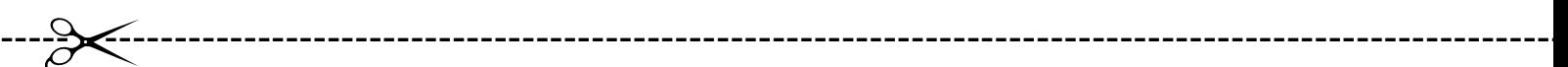

# BULLETIN D'INSCRIPTION

## ENREGISTRER SA COMPTABILITÉ - NIVEAU DÉBUTANT ★

#### *[Inscription](https://framaforms.org/inscription-afocg-45-formation-2021-enregistrer-sa-comptabilite-45-89-debutant-1625130661) possible en ligne en cliquant ICI*

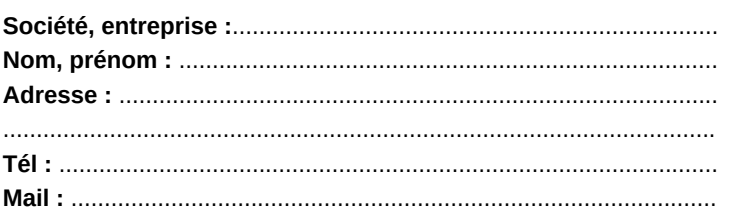

 $\Box$  Je m'engage à participer à la formation mentionnée ci-dessus, qui débute le jeudi 23/09/2021.

*Je valide mon inscription en envoyant le chèque de caution spécifié sur l'invitation à cette formation.*

#### **Comment avez-vous connu cette formation ? :**

- Courrier Mail Site Afocg45 **Diplôme le plus élevé obtenu :**
- **Facebook Autres : ..............................**...

#### **Pour la prise en charge de cette formation :**

**Date de naissance :** ........................................

- **Si installé depuis - de 2 ans :**
	- Date installation : .....................................
	- Date affiliation MSA : ...............................

**Chef d'exploitation à jour de ses cotisations MSA\***

- **Conjoint collaborateur**
- **Congé de formation**
- **Salarié**
- **Particulier**

**Autre (à préciser) :** ......................................................

**\*** *Si ce n'est pas le cas, nous contacter*

#### **Porteur de Projet :**

**.......................................** *Date de réalisation du PPP :*

........................................................

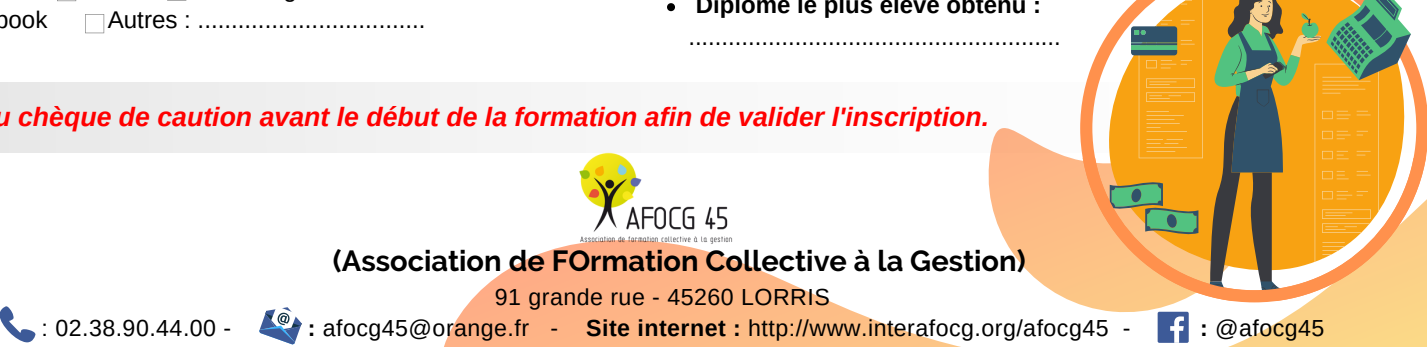

*Envoi du chèque de caution avant le début de la formation afin de valider [l'inscription.](https://framaforms.org/bulletin-dinscription-afocg-45-formation-redemarrer-la-comptabilite-lorris-niveau-intermediaire-2-a)*

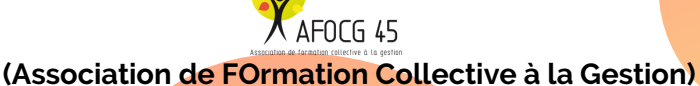

91 grande rue - 45260 LORRIS

SIRET: 388 974 016 00023 - APE 8559 A - Organisme de formation agréé par la DIRECCTE et enregistré sous le n° 24 45 01041 45 (Préfecture du Loiret). Cet enregistrement ne vaut pas agrément de l'État.